## **Поддержка кода Han Xin Мой POS MSC 6607 C2D.**

Для включения/отключения поддержки кода Han Xin, отсканируйте соответствующий настроечный QR-код.

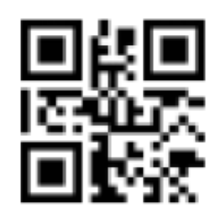

Войти в программирование.

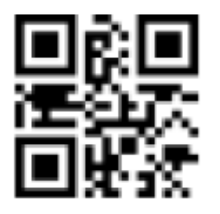

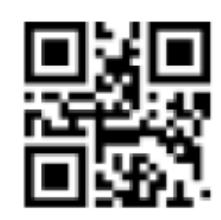

Включить считывание. Отключить считывание.

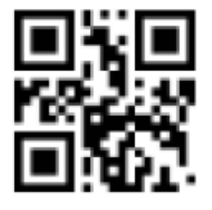

Выйти из программирования.